## SAP ABAP table TCACS S LOS FUTI {Non-Tool-Based Log. Service Functions}

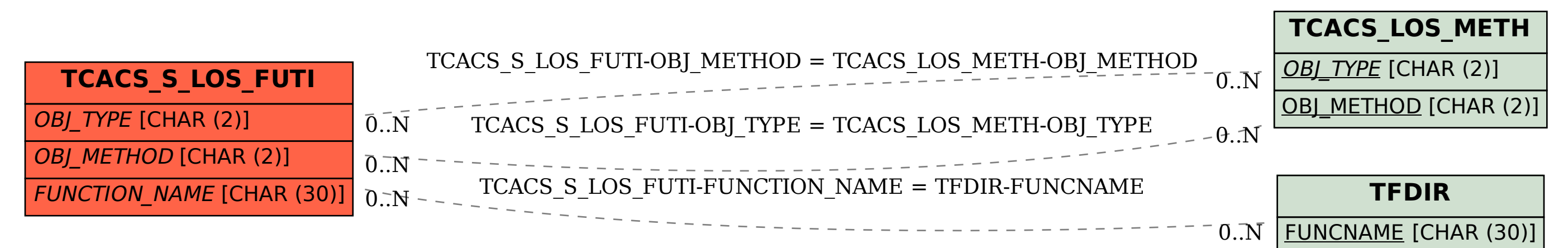